#### Introduction to Computer Networks

Polly Huang EE NTU

#### Unix Network Programming

The socket struct and data handling System calls

Based on **Beej's Guide to Network Programming**

## Quiz Time!

## The Unix Socket

- A file descriptor really
- The Unix fact
	- When Unix programs do any sort of I/O, they do it by reading or writing to a file descriptor
	- A file descriptor is simply an integer associated with an open file

## A File Descriptor

- A file in Unix can be
	- A network connection
	- A FIFO queue
	- $-$  A pipe
	- A terminal
	- A real on-the-disk file
	- Or just about anything else

### Jeez, *everything* in Unix is a file!

#### Well, we know how to handle files!

- In theory
	- The read() and write() calls allows to communicate through a socket
- In practice
	- The send() and recv() offer much greater control over your data transmission

## The structs

- int
	- For the file descriptor
- struct sockaddr
	- Space holder for "types" of addresses
- struct sockaddr in
	- Specific for the "Internet" type
	- in for Internet
- struct in addr
	- 4 byte IP address

#### struct sockaddr

```
struct sockaddr { 
   unsigned short sa_family; 
       // address family, AF_xxx
   char sa_data[14]; 
       // 14 bytes of protocol address 
};
```
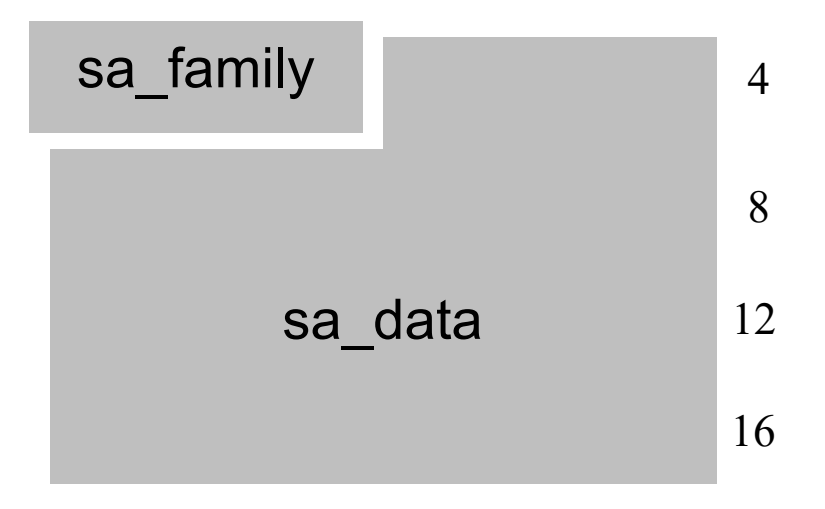

## struct sockaddr in

struct sockaddr in { short int sin\_family; // Address family AF\_INET short int sin\_port; // Port number // in network byte order struct in addr sin addr;

// Internet address, in network byte order unsigned char sin\_zero[8];

// Same size as struct sockaddr };

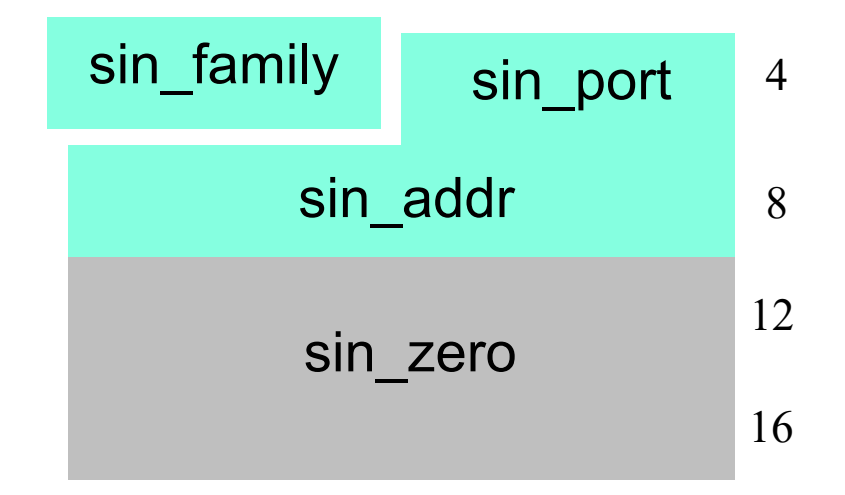

#### struct in addr

```
struct in_addr { 
       // Internet address (a structure for historical reasons)
   unsigned long s_addr; 
       // that's a 32-bit long, or 4 bytes 
};
```
#### Reference

- Let *ina* be of type struct sockaddr in
- *ina.sin addr.s addr* references the 4-byte IP address in network byte order

## Types of Byte Ordering

- Network Byte Order
	- Most significant byte first
	- Need conversion from the app program to the network
- Host Byte Order
	- Least significant byte first
	- Usually no need in app program
	- But need conversion if data coming from the network

## Functions to Convert

- htons()
	- Host to Network Short
- htonl()
	- Host to Network Long
- ntohs()
	- Network to Host Short
- ntohl()
	- Network to Host Long

## Storing the IP address

 $ina.sin\_addr.s\_addr = inet\_addr("10.12.110.57")$ ;

- Returns "-1" on error
- For unsigned short it's 255.255.255.255
- A broadcast address

#### A Cleaner Interface

- #include <sys/socket.h>
- #include <netinet/in.h>
- #include <arpa/inet.h>
- int inet\_aton(const char \*cp, struct in\_addr \*inp);

## An Example

```
struct sockaddr in my_addr;
my addr.sin family = AF INET;
      // host byte order 
my addr.sin port = htons(3499);
      // short, network byte order
inet_aton("10.12.110.57", &(my_addr.sin_addr));
memset(&(my_addr.sin_zero), '\0', 8);
       // zero the rest of the struct
```
## Things to Note

- inet addr() and inet aton() both convert IP addresses into the network byte order
- Not all platforms implement inet aton()

#### Get the IP Address Back

- printf("%s", inet\_ntoa(ina.sin\_addr));
- inet\_ntoa() returns a pointer to a char\*

## Quiz Time!

## System Calls

# socket() Creating the File Descriptor

#include <sys/types.h> #include <sys/socket.h>

int socket(int domain, int type, int protocol);

domain: AF\_INET type: SOCK\_STREAM or SOCK\_DGRAM protocol: 0 or getprotobyname()

## bind() Associating Port with the FD

- #include <sys/types.h>
- #include <sys/socket.h>
- int bind(int sockfd, struct sockaddr \*my addr, int addrlen);

# Example (Typical Server) #include <string.h>

#include <sys/types.h> #include <sys/socket.h> #include <netinet/in.h>

#define MYPORT 3490

main()  $\{$ 

```
int sockfd; 
struct sockaddr in my addr;
sockfd = socket(AF_INET, SOCK_STREAM, 0); // do some error checking! 
my_addr.sin_family = AF_INET; // host byte order 
my addr.sin port = htons(MYPORT); // short, network byte order
my addr.sin addr.s addr = inet addr("10.12.110.57");
memset(\&(my addr.sin zero), '\0', 8); // zero the rest of the struct
```
// don't forget your error checking for bind(): bind(sockfd, (struct sockaddr \*)&my\_addr, sizeof(struct sockaddr));

. . .

# connect() Making a Connection

- #include <sys/types.h>
- #include <sys/socket.h>
- int connect(int sockfd, struct sockaddr \*serv\_addr, int addrlen);

• A function call frequently used at the client site

# Example (Typical Client)

#include <string.h> #include <sys/types.h> #include <sys/socket.h> #include <netinet/in.h>

```
#define DEST_IP "10.12.110.57" 
#define DEST_PORT 23 
main() \{int sockfd; 
   struct sockaddr in dest addr; // will hold the destination addr
   sockfd = socket(AF_INET, SOCK_STREAM, 0); // do some error checking! 
   dest_addr.sin_family = AF_INET; // host byte order 
   dest addr.sin port = htons(DEST_PORT); // short, network byte order
   dest addr.sin addr.s addr = inet addr(DEST IP);
   memset(&(dest addr.sin zero), '\0', 8); // zero the rest of the struct
```
// don't forget to error check the connect()! connect(sockfd, (struct sockaddr \*)&dest\_addr, sizeof(struct sockaddr)); . . .

# listen() Waiting for Connection

#include <sys/socket.h> int listen(int sockfd, int backlog);

On the server side, you see typically this:

socket(); bind(); listen(); /\* accept() goes here \*/

# accept() Getting a Connection

#include <sys/socket.h>

int accept(int sockfd, void \*addr, int \*addrlen);

Address of the client

#### #include <string.h> The Server Example #include <sys/types.h> #include <sys/socket.h> #include <netinet/in.h>

#define MYPORT 3490 // the port users will be connecting to #define BACKLOG 10 // how many pending connections queue will hold main()  $\{$ 

int sockfd, new fd; // listen on sock fd, new connection on new fd struct sockaddr in my addr; // my address information struct sockaddr in their addr; // connector's address information int sin\_size;

```
sockfd = socket(AF_INET, SOCK_STREAM, 0); // do some error checking! 
my addr.sin family = AF INET; // host byte order
my_addr.sin_port = htons(MYPORT); // short, network byte order
my addr.sin addr.s addr = INADDR ANY; // auto-fill with my IP
memset(&(my addr.sin zero), '\0', 8); // zero the rest of the struct
```
// don't forget your error checking for these calls: bind(sockfd, (struct sockaddr \*)&my\_addr, sizeof(struct sockaddr)); listen(sockfd, BACKLOG); sin\_size = sizeof(struct sockaddr\_in);

```
new fd = accept(sockfd, (struct sockaddr *)&their_addr, &sin_size);
```
## send() and recv() Data Transmission

int send(int sockfd, const void \*msg, int len, int flags); int recv(int sockfd, void \*buf, int len, unsigned int flags);

## Example

```
char *msg = "Hello World!"; 
int len, bytes_sent;
```

```
len = strlen(msg);
```

```
bytes_sent = send(sockfd, msg, len, 0);
```
 $\begin{array}{cccccccccccccc} \bullet & \bullet & \bullet & \bullet & \bullet & \bullet \end{array}$ 

. .

## Quiz Time!

## sendto() and recvfrom() Transmission the Datagram Style

int sendto(int sockfd, const void \*msg, int len, unsigned int flags, const struct sockaddr \*to, int tolen);

int recvfrom(int sockfd, void \*buf, int len, unsigned int flags, struct sockaddr \*from, int \*fromlen);

> Or if transmitting over **TCP socket**, one can simply use send() and recv().

# close() and shutdown() Closing the Communication

close(sockfd);

int shutdown(int sockfd, int how);

- 0 -- Further receives are disallowed
- 1 -- Further sends are disallowed
- 2 -- Further sends and receives are disallowed (like close())

#### Reference

- **Beej's Guide to Network Programming**
	- https://beej.us/guide/bgnet/
- Additional system calls
- TCP stream client, server example
- UDP datagram example